# **APL on GPUs – A Progress Report with a Touch of Machine Learning**

Martin Elsman, DIKU, University of Copenhagen *Joined work with Troels Henriksen and Cosmin Oancea*

*@ Dyalog'17, Elsinore*

### **Motivation**

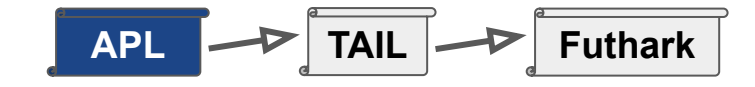

#### **Goal**:

High-performance at the fingertips of domain experts.

**Why APL: APL** provides a *powerful and concise* notation for array operations.

APL programs are inherently parallel - not just parallel, but *data-parallel*.

There is lots of APL code around - some of which is looking to run faster!

#### **Challenge**:

APL is dynamically typed. To generate efficient code, we need *type inference*:

- Functions are *rank-polymorphic*.
- Built-in operations are overloaded.
- Some *subtyping* is required (e.g., any integer 0,1 is considered boolean).

Type inference algorithm compiles APL into a *typed array intermediate language* called **TAIL** (ARRAY'14).

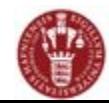

#### **APL Supported Features**

Dfns-syntax for functions and operators (incl. trains).

Dyalog APL compatible built-in operators and functions (limitations apply).

Scalar extensions, identity item resolution, overloading resolution.

#### **Limitations:**

- Static scoping and static rank inference
- Limited support for nested arrays
- Whole-program compilation
- No execute!

 $\text{else} \leftarrow \{(\alpha\alpha*\alpha)(\omega\alpha*(\sim\alpha))\omega\}$ 

mean  $\leftarrow$  +/÷ $\neq$ 

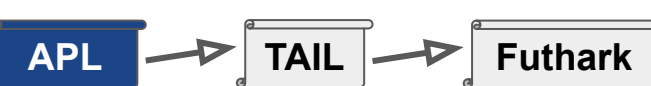

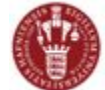

### **TAIL - as an IL**

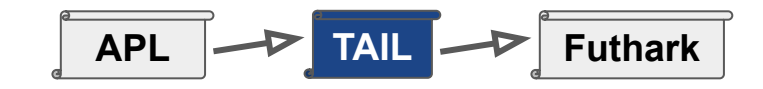

 $Sr$ 

- Type system *expressive enough* for many APL primitives.
- Simplify certain primitives into other constructs…
- Multiple backends...

 $TySc(op)$  $APL$  op(s)  $\frac{1 \text{ yBC}(c_F)}{\text{int} \rightarrow \text{int} \rightarrow \text{int}}$  $addi, \ldots$  $int \rightarrow int \rightarrow int$   $double \rightarrow double \rightarrow double$  $add, \ldots$  $int \rightarrow [int]^1$ :  $\operatorname{int} \to [\operatorname{int}]^{\gamma}$ <br>:  $\forall \alpha \beta \gamma . (\alpha \to \beta) \to [\alpha]^{\gamma} \to [\beta]^{\gamma}$ iota  $\forall \alpha \beta \gamma . (\alpha \rightarrow \alpha \rightarrow \alpha) \rightarrow \alpha$ <br>:  $\forall \alpha \gamma . (\alpha \rightarrow \alpha \rightarrow \alpha) \rightarrow \alpha$  $\Gamma \vdash [n]^{(1)} : \overline{v_{\text{I } n}}$  (11) each reduce  $\alpha \rightarrow [\alpha]^{1+\gamma} \rightarrow [\alpha]^\gamma$  $\forall \alpha \gamma. [\alpha]^\gamma \rightarrow Sh \gamma$ Expression typing  $\forall \alpha \gamma \cdot [\alpha] \land \rightarrow \text{sn } \gamma$ <br> $\forall \alpha \gamma \gamma'.\text{Sh } \gamma' \rightarrow [\alpha] \land \rightarrow [\alpha] \gamma'$ shape ρ :  $\forall \alpha \gamma \gamma' . \text{Sh} \gamma \rightarrow [\alpha] \gamma' . \forall \alpha \gamma \gamma' . \text{Sh} \gamma' \rightarrow \alpha \rightarrow [\alpha] \gamma' .$ reshape0  $\begin{array}{l}\n\forall \alpha \gamma \gamma'.\sin \gamma \rightarrow \alpha' ,\quad [\alpha] \\
\forall \alpha \gamma .[\alpha]^\gamma \rightarrow [\alpha]^\gamma \\
\forall \alpha \gamma .\text{int} \rightarrow [\alpha]^\gamma \rightarrow [\alpha]^\gamma\n\end{array}$ reshape reverse ¢ rotate  $\forall \alpha \gamma. [\alpha]^{\gamma} \rightarrow [\alpha]^{\gamma}$  $\phi$ transp  $\forall \alpha \gamma . \text{Sh} \gamma \rightarrow [\alpha]^\gamma \rightarrow [\alpha]^\gamma$  $\forall \alpha \gamma .$ Sh  $\gamma \rightarrow [\alpha] \rightarrow [\alpha]$ <br>  $\forall \alpha \gamma .$ int  $\rightarrow \alpha \rightarrow [\alpha] \rightarrow [\alpha] \rightarrow [\alpha]$  $transp2$  $\forall \alpha \gamma . \text{int} \rightarrow \alpha \rightarrow [\alpha] \gamma$ <br> $\forall \alpha \gamma . \text{int} \rightarrow [\alpha] \gamma \rightarrow [\alpha] \gamma$ <br> $\forall \alpha \gamma . \alpha \rightarrow [\alpha] \gamma \rightarrow \alpha$ take  $\uparrow$  $\Gamma\vdash e_1:\tau'\to\tau$ drop  $\downarrow$ first  $\forall \alpha_1 \alpha_2 \beta \gamma \cdot (\alpha_1 \rightarrow \alpha_2 \rightarrow \beta)$  $\bigcap$  $: \begin{array}{c} \forall \alpha_1\alpha_2\beta\gamma.(\alpha_1\rightarrow\alpha_2\rightarrow\beta)\\ \rightarrow [\alpha_1]^{\gamma}\rightarrow [\alpha_2]^{\gamma}\rightarrow[\beta]^{\gamma}\\ \vdots\\ \forall \alpha\gamma.[\alpha]^{\gamma+1}\rightarrow [\alpha]^{\gamma+1}\rightarrow[\alpha]^{\gamma+1}\\ \vdots\\ \forall \alpha\gamma.[\alpha]^{\gamma}\rightarrow[\alpha]^{\gamma+1}\rightarrow[\alpha]^{\gamma+1}\\ \vdots\\ \forall \alpha\gamma.[\alpha]^{\gamma+1}\rightarrow[\alpha]^{\gamma}\rightarrow[\alpha]^{\gamma+1} \end{array}$ zipWith  $cat$  $cons$  $snoc$ 4

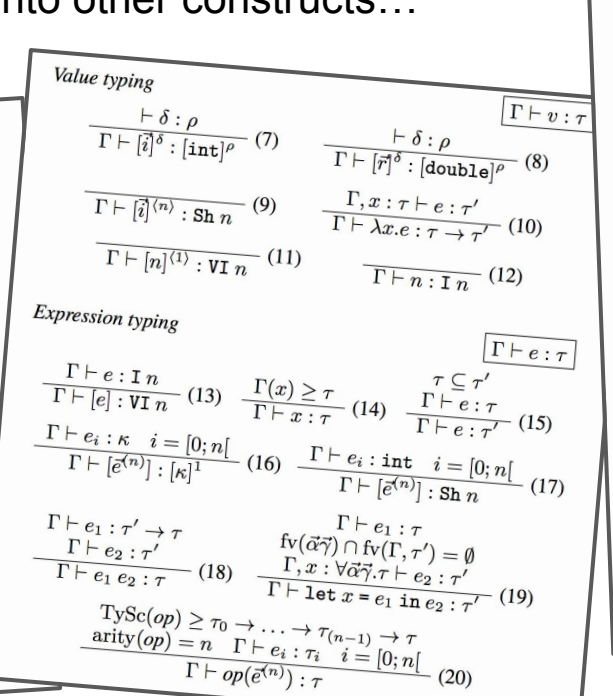

$$
null Step Reductions
$$
\n
$$
\frac{e \rightarrow e' \quad E \neq [\cdot]}{E[e] \rightarrow E[e']} (21) \qquad \frac{e \rightarrow err \quad E \neq [\cdot]}{E[e] \rightarrow err} (22)
$$
\n
$$
let x = v \text{ in } e \rightarrow e[v/x] \qquad (23) \qquad (\lambda x.e) v \rightarrow e[v/x] \qquad (24)
$$
\n
$$
\frac{[a^{(n)}] \rightarrow [\overline{a}^{(n)}]^{(n)}}{[\overline{a}^{(n)}] \rightarrow [\overline{a}^{(n)}]^{(n)}} (25)
$$
\n
$$
\frac{i = i_1 + i_2}{\text{addi}(i_1, i_2) \rightarrow i} (26) \qquad \frac{d = d_1 + d_2}{\text{addd}(d_1, d_2) \rightarrow d} (27)
$$
\n
$$
\frac{n \geq 0}{\text{total}(n) \rightarrow [1, \cdots, n]^{(n)}} (28) \qquad \frac{n < 0}{\text{total}(n) \rightarrow err} (29)
$$
\n
$$
\frac{e = [v_f a_0, \cdots, v_f a_{(n-1)}]}{\text{each}(v_f, [\overline{a}^{(n)}]^\delta) \rightarrow reshape(0, e)} (30)
$$
\n
$$
\delta = \langle \vec{n}, m \rangle \quad k = \text{product}(\vec{n}) \quad i = [0; m[
$$
\n
$$
e_i = v_f a_{(i+k)} (\cdots (v_f a_{(i+k+m-1)} v) \cdots ) \qquad (31)
$$
\n
$$
\text{reduce}(v_f, v, [\overline{a}^{(n)}]^\delta) \rightarrow reshape((\overline{n}), [\overline{e}^{(k)}]) (31)
$$
\n
$$
m = \text{product}(\delta') \quad f(i) = i \text{ mod } n \quad n > 0
$$
\n
$$
\text{reshape}(\delta', a, [\overline{a}^{(n)}]^\delta) \rightarrow [a_{f(0)}, \cdots, a_{f(m-1)}]^\delta (32)
$$
\n
$$
\text{reshape}(\delta', a, [\overline{a}^{(n)}]^\delta) \rightarrow [a_0, \cdots, a_{(m-1)}]^\delta (33)
$$
\n
$$
\delta' = rev(\delta) \quad f = \text{fromSh}_{\delta'} \quad \text{orev to
$$

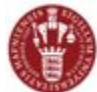

### **TAIL Example**

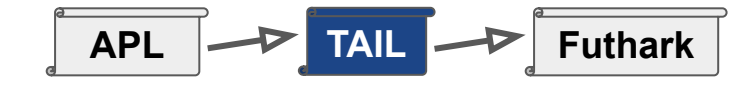

```
mean \leftarrow +/\div \neqvar \leftarrow mean(\{\omega*2\}-mean)
stddev \leftarrow {\omega \times 0.5} var
all \leftarrow mean, var, stddev\Box \leftarrow all 54 44 47 53 51 48 52 53 52 49 48
```
Type check: Ok Evaluation: [3](50.0909,8.8099,2.9681)

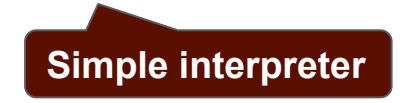

#### **APL: TAIL:**

**let v2:[int]1 = [54,44,47,53,51,48,52,53,52,49,48,52] in let v1:[int]0 = 11 in let v15:[double]1 = each(fn v14:[double]0 => subd(v14,divd(i2d(reduce(addi,0,v2)),i2d(v1))),each(i2d,v2)) in let v17:[double]1 = each(fn v16:[double]0 => powd(v16,2.0),v15) in let v21:[double]0 = divd(reduce(addd,0.0,v17),i2d(v1)) in let v31:[double]1 = each(fn v30:[double]0 => subd(v30,divd(i2d(reduce(addi,0,v2)),i2d(v1))),each(i2d,v2)) in let v33:[double]1 = each(fn v32:[double]0 => powd(v32,2.0),v31) in let v41:[double]1 = prArrD(cons(divd(i2d(reduce(addi,0,v2)),i2d(v1)),[divd(reduce(add d,0.0,v33),i2d(v1)),powd(v21,0.5)])) in 0**

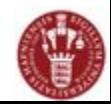

# **Compiling Primitives**

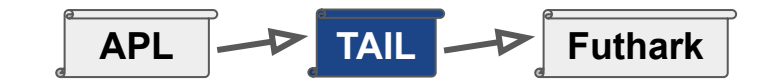

**APL: TAIL:** Guibas and Wyatt, POPL'78 $dot \leftarrow$  { **let v1:[int]2 = reshape([3,2],iotaV(5)) in**  $WA \leftarrow (1 \downarrow \rho \omega)$ ,  $\rho \alpha$  $let v2:[int]2 = transform(v1)$  in  $KA \leftarrow (pp\alpha) - 1$ **let v9:[int]3 = transp2([2,1,3],reshape([3,3,2],v1)) in**  $VA \leftarrow \iota \supset \rho WA$ **let v15:[int]3 = transp2([1,3,2],reshape([3,2,3],v2)) in**  $ZA \leftarrow (KA\phi^{-1}1\psi A)$ ,  $T_1\psi A$ **let v20:[int]2 = reduce(addi,0,zipWith(muli,v9,v15)) in** TA ← ZAQWApα **let v25:[int]0 = reduce(muli,1,reduce(addi,0,v20)) in**  $WB \leftarrow$  ( $^{-1}$  $\downarrow$  $\rho\alpha$ ),  $\rho\omega$ **i2d(v25)**  $KB \leftarrow \supset \rho \rho \alpha$  $VB \leftarrow \iota \supset \rho WB$ ZB0  $\leftarrow$  (-KB)  $\downarrow$  KB  $\varphi$   $\uparrow$  ( $\supset \rho$ VB)  $ZB \leftarrow (T1 \cup (1 \text{ KB}))$ , ZB0, KB  $TB \leftarrow ZB\&WB\omega$  $\alpha\alpha$  / TA  $\omega\omega$  TB **Notice: Quite a few simplifications**  ł **happen at TAIL level..**  $A \leftarrow 3$  2  $\rho$  1 5 Evaluating  $B \leftarrow \Phi A$ Result is [](65780.0)  $R \leftarrow A + dot \times B$  $R2 \leftarrow x/ + / R$ 

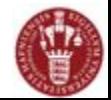

### **Futhark**

Pure eager **functional language** with second-order parallel array constructs.

Support for "imperative-like" language constructs for iterative computations (i.e., graph shortest path).

A *sequentialising* compiler...

Close to performance obtained with handwritten OpenCL GPU code.

```
let addTwo (a:[]i32) : []i32 = map (+2) alet sum (a: [\ ]\ 132) : 132 = reduce (+) 0 alet sumrows(a:[1][1]i32) : [1]i32 = map sum a
let main(n:i32) : i32 =
  loop x=1 for i < n do x * (i+1)
```

$$
\begin{array}{|c|c|c|c|c|}\n\hline\n\text{APL} & \text{TAIL} & \text{--} & \text{Futhark} \\
\hline\n\end{array}
$$

#### **Performs general optimisations**

- *Constant folding*. E.g., remove branch inside code for take(n,a) if  $n \leq \log a$ .
- *Loop fusion*. E.g., fuse the many small "vectorised" loops in idiomatic APL code.

#### **Attempts at flattening nested parallelism**

 $-$  E.g., reduction  $($ ) inside each  $($ ").

#### **Allows for indexing and sequential loops**

Needed for indirect indexing and  $\ast$ .

#### **Performs low-level GPU optimisations**

E.g., optimise for coalesced memory accesses.

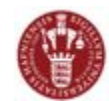

### **An Example**

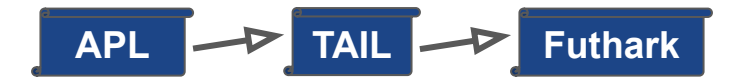

#### **APL:**

```
f \leftarrow \{ 2 \div \omega + 2 \}X - 1000000domain \leftarrow 10 \times (\left(\frac{1}{1}\right) \div X
integral \leftarrow + / (f"domain) \div X
```

```
A Function \x. 2 / (x+2)
A Valuation points per unit
A Integrate from 0 to 10
A Compute integral
```
#### **TAIL:**

```
let domain:<double>1000000 =
   eachV(fn v4:[double]0 => muld(10.0,v4),
    eachV(fn v3:[double]0 => divd(v3,1000000.0),
     eachV(i2d,iotaV(1000000)))) in
let integral:[double]0 =
   reduce(addd,0.0,
    eachV(fn v9:[double]0 => divd(v9,1000000.0),
     eachV(fn v7:[double]0 => divd(2.0,addd(v7,2.0)),
      domain))) in
integral
                In integral Notice: TAIL2Futhark compiler
```
**is quite straightforward...**

#### **Futhark - before optimisation:**

```
let domain =
 map (\ (t v4: f64): f64 -> 10.0f64*t v4)
   (\text{map } (\forall \text{ } \forall 3: f64): f64 \rightarrow t \forall 3/1000000.0f64)(map i2d (map (\{ x: \text{int}\}):\text{int} \to x+1))
      (iota 1000000))))
let integral =
  reduce (+) 0.0f64
   (map \ (\setminus \ (t\ v9: f64): f64 \rightarrow t\ v9/1000000.0f64))(\text{map } (\setminus \text{ (t v7: f64): f64 \rightarrow 2.0f64/(t v7+2.0f64)) domain))
```
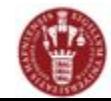

### **Performance Compute-bound Examples**

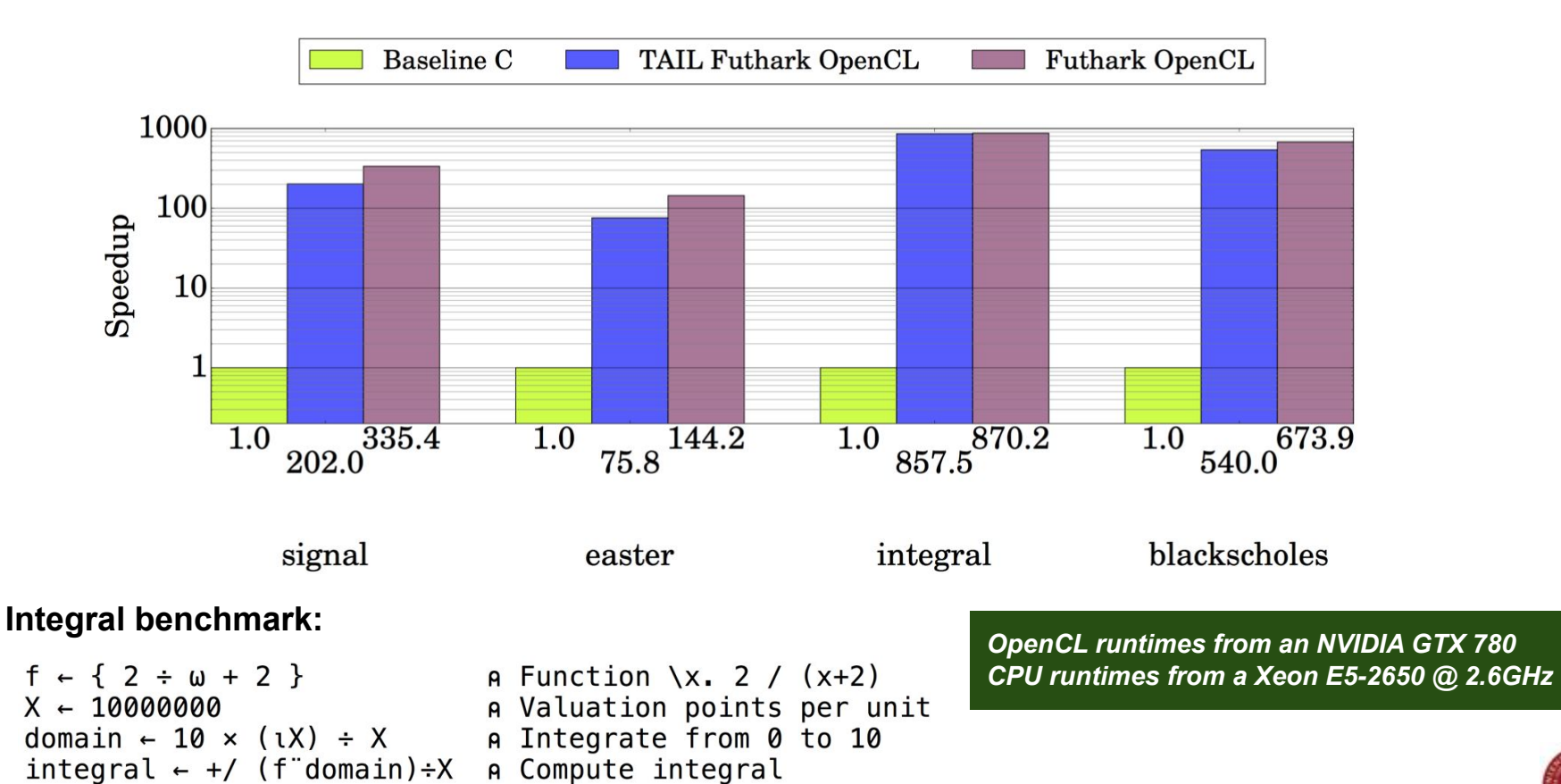

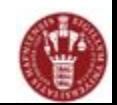

### **Performance Stencils**

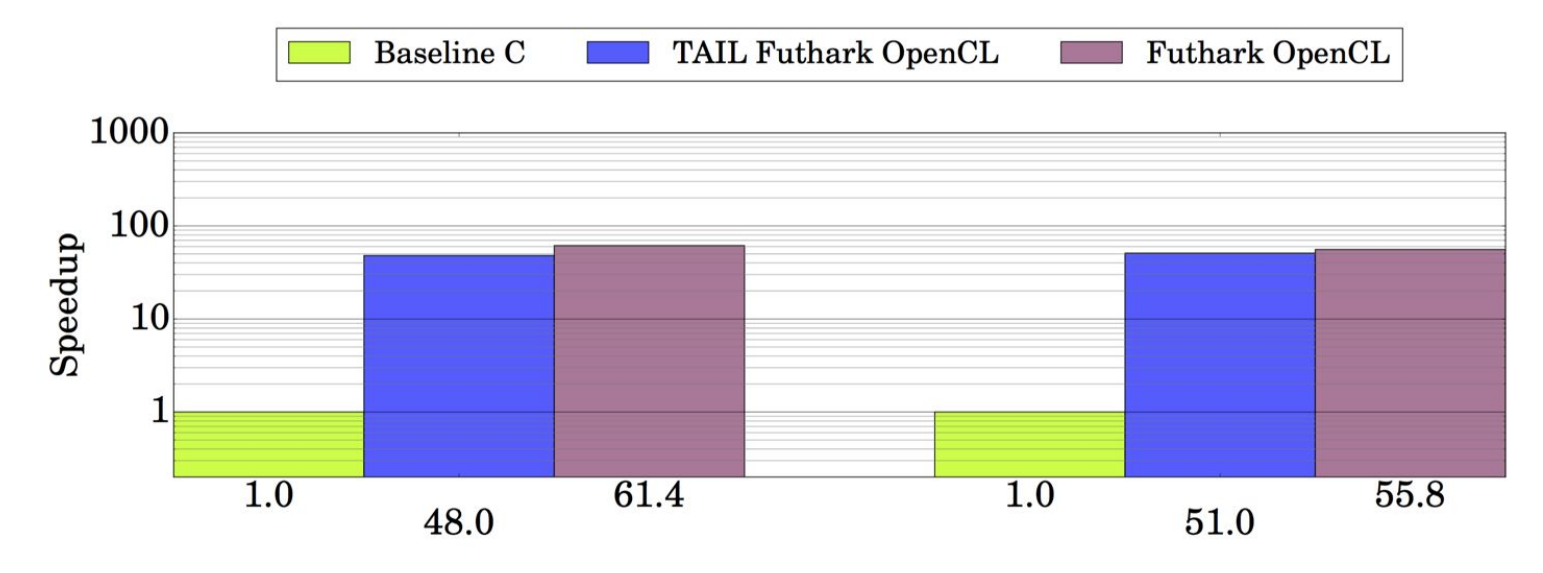

**Life benchmark:**

10

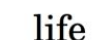

hotspot

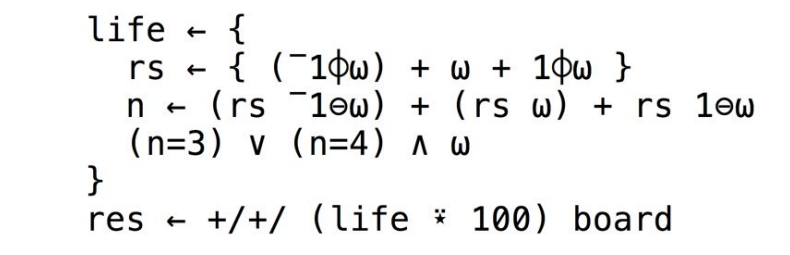

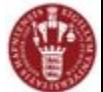

### **Performance Mandelbrot**

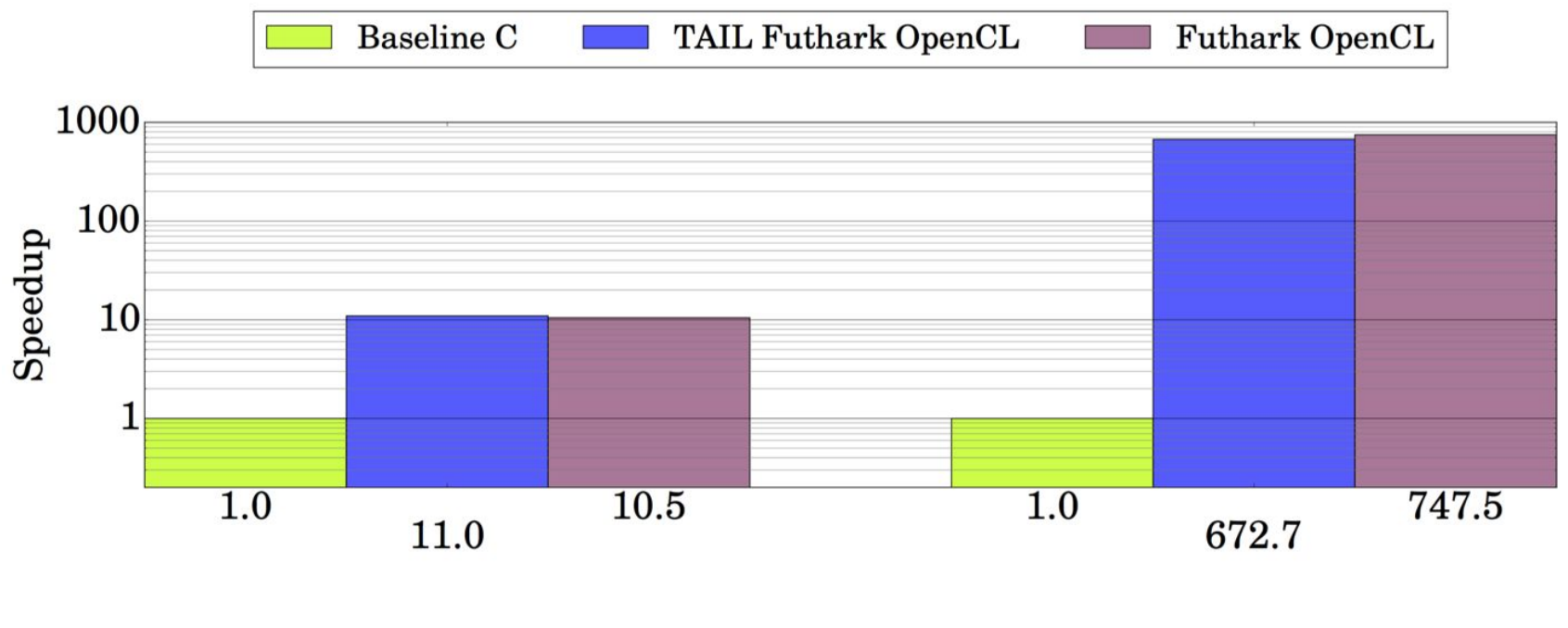

mandelbrot2

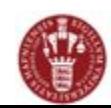

mandelbrot1

# **New Features Since Dyalog'16**

Complex number support:

- ◎ Mandelbrot one-liner:
- n Compared to Dyalog APL, additional parentheses are needed around
- $\circledcirc$  bindings ( $\leftarrow$ ) and around the power operator ( $\ast$ ).

 $\Box \leftarrow '$  #'[1+9>|({m+ω×ω}\*9)(m $\leftarrow$ 3×.7j.5-Qa∘.+0j1×(a $\leftarrow$ (1+ın+1)÷(n $\leftarrow$ 28)))]

Efficient parallel segmented reductions (Troels' + Rasmus' FHPC'17 paper).

- A special segmented reduction form is possible in APL:  **+/20000 10**⍴⍳**200000 +/100 2000**⍴⍳**200000**

Futhark components (library routines).

- Linear algebra routines, sobol sequences, sorting, random numbers, ...

Many Futhark internal optimisations.

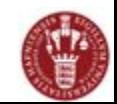

# **Neural Network for Digit Recognition**

**Task:** Train a 3-layer neural network using back-propagation.

#### **MNIST data set:**

- *Training* set size: 50,000 classified images (28x28 pixel intensities; floats)
- *Test* set size: 10,000 classified images

#### **Network:**

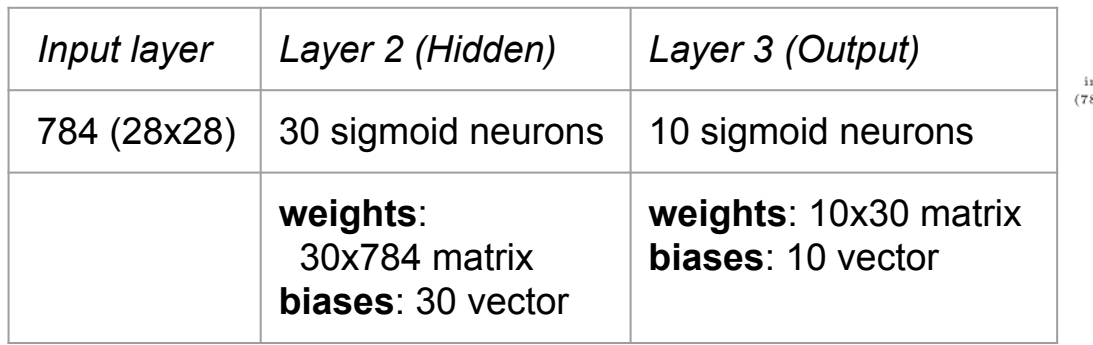

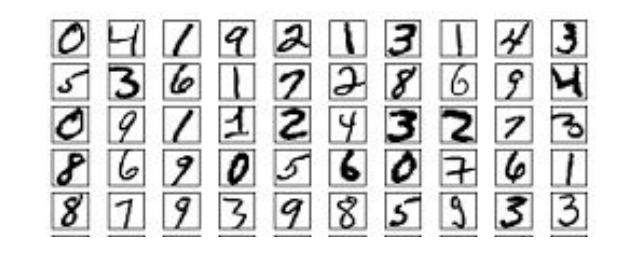

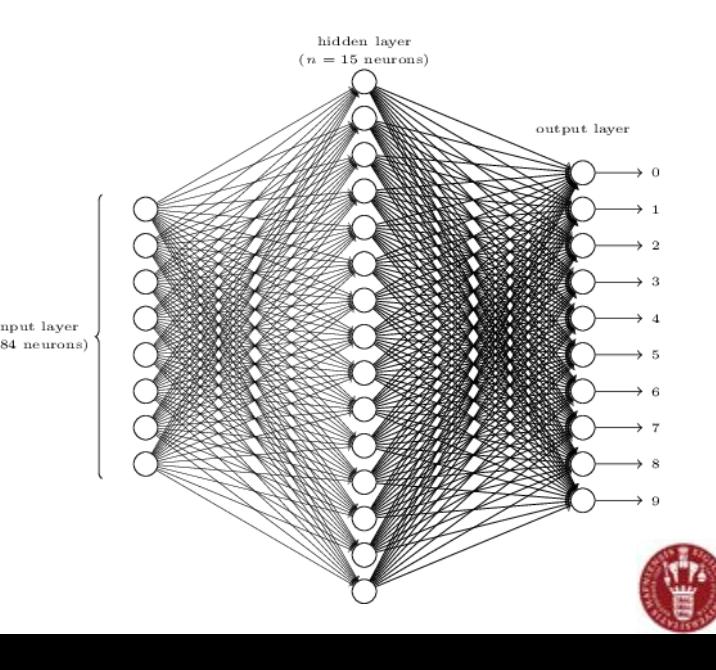

### **Some APL NN Snippets**

```
n The sigmoid function
sigmoid \leftarrow { \div1+\ast-\omega }
```
 $\sigma(z) \equiv \frac{1}{1 + e^{-z}}$ 

n Turn a digit into a 10d unit vector from\_digit  $\leftarrow \{ \omega = -1 + 110 \}$ 

```
n Predict a digit based on the output
∩ layer's activation vector
\text{predict\_digit} \leftarrow \{-1++/(i\neq\omega) \times \omega = \lceil / \omega \rceil \}
```

```
A Apply a 3-layer network to an input vector
feedforward3 \leftarrow {
  feedforward \leftarrow {
     b \leftarrow \alpha[1] \cdot w \leftarrow \alpha[2]sigmoid b + w + x \omega\alpha[2] feedforward (\alpha[1] feedforward \omega)
```
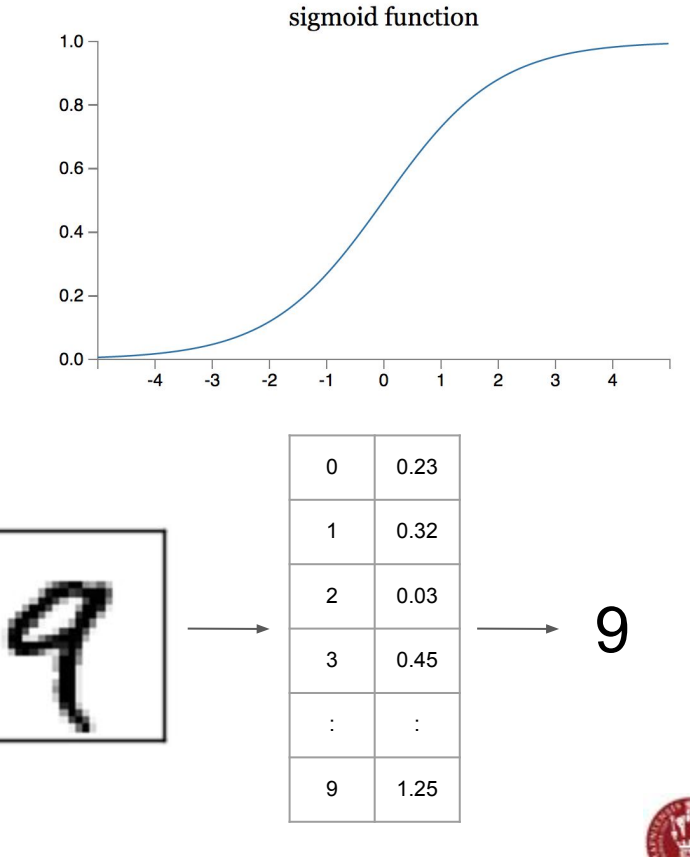

### **NN Implementation in Futhark**

Original in Python - [neuralnetworksanddeeplearning.com](http://neuralnetworksanddeeplearning.com/)

Back-propagation algorithm based on *stochastic gradient descent*:

```
O Pseudo code:
epochs \leftarrow 20
N \leftarrow ({ train_data \leftarrow random_permute train_data
         batches \leftarrow split train data
         nablas \leftarrow \omega backprop batches
         \omega - +/nablas
       \}*epochs) init N (28×28) 30 10
```
Futhark supports arrays of 'pairs of arrays', which can be processed in parallel using the generic Futhark **map** function.

The argument function to **map** may itself return structured values.

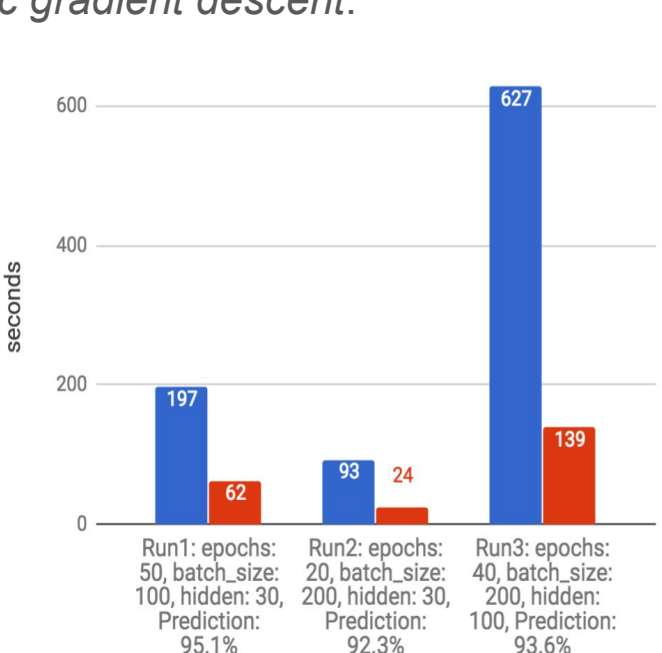

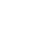

# **NN Implementation in APL**

20x slowdown with respect to native Futhark.

More investigations are needed to identify the performance issues.

400 lines of APL code.

How does Dyalog APL perform on this benchmark?

How should it be written in Dyalog APL for it to hit peak performance?

Run4: epochs: 10, batch\_size: 20, hidden: 30, Prediction 90.7%/95.1%

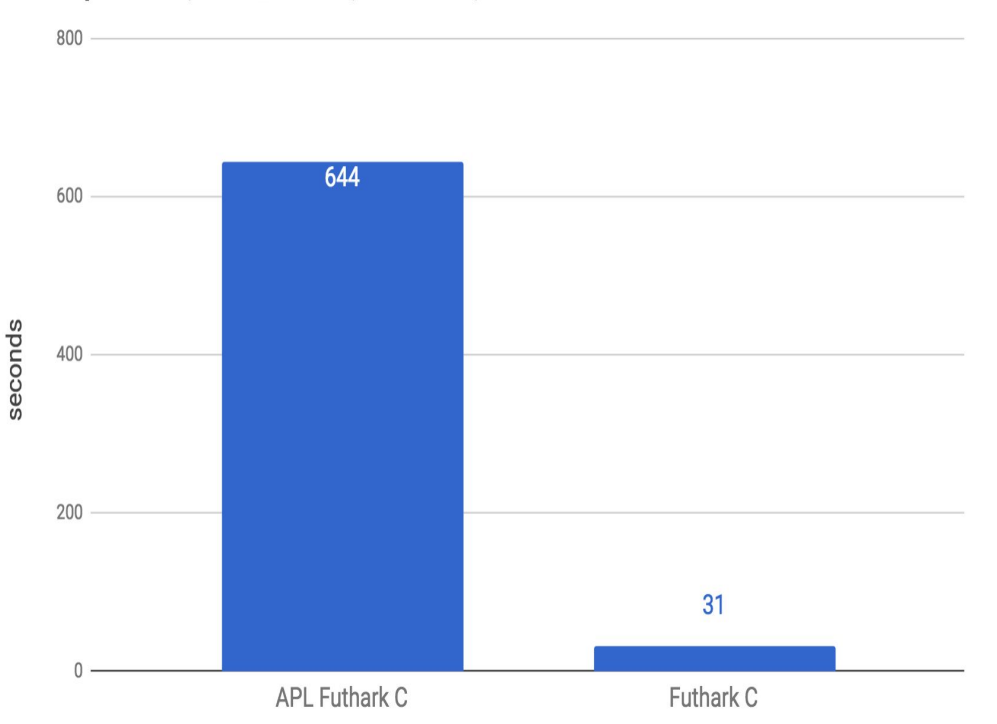

See <https://github.com/melsman/neural-networks-and-deep-learning>

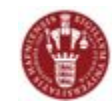

### **Interoperability Demos**

*Mandelbrot, Life, AplCam*

With Futhark, we can generate reusable *modules* in various languages (e.g, Python) that internally execute on the GPU using OpenCL.

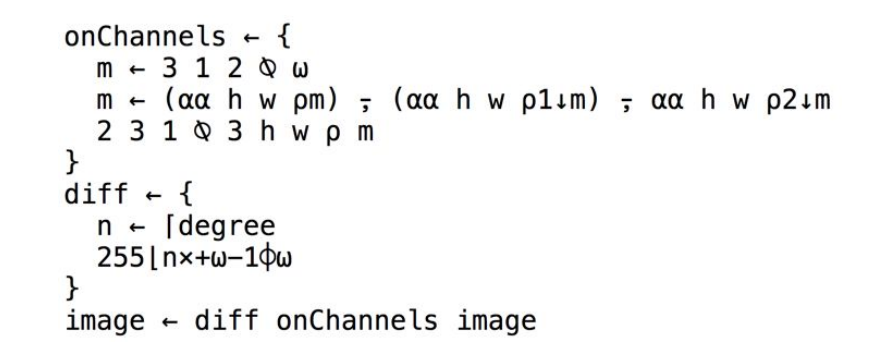

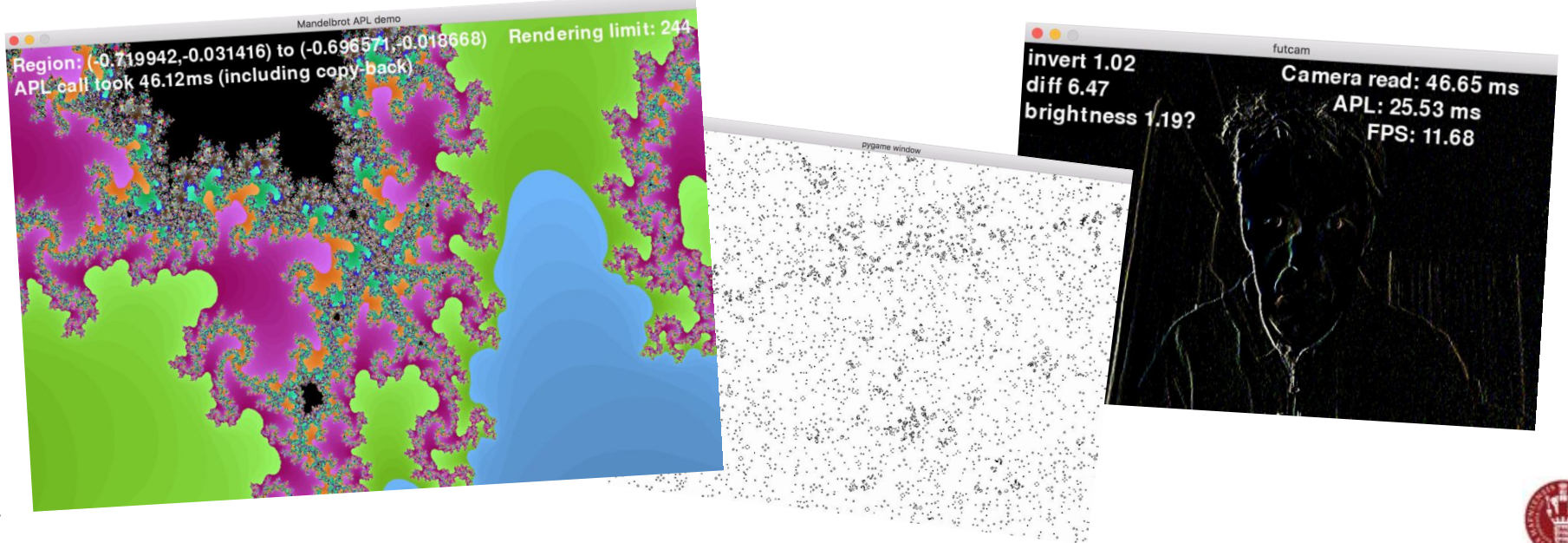

# **Related Work**

#### **APL Compilers**

- Co-dfns compiler by Aaron Hsu. Papers in ARRAY'14 and ARRAY'16.
- C. Grelck and S.B. Scholz. *Accelerating APL programs with SAC*. APL'99.
- R. Bernecky. *APEX: The APL parallel executor*. MSc Thesis. University of Toronto. 1997.
- L.J. Guibas and D.K. Wyatt. *Compilation and delayed evaluation in APL*. POPL'78.

#### **Type Systems for APL like Languages**

- K. Trojahner and C. Grelck. *Dependently typed array programs don't go wrong*. NWPT'07.
- J. Slepak, O. Shivers, and P. Manolios. *An array-oriented language with static rank polymorphism*. ESOP'14.

#### **Futhark work**

- Papers on language and optimisations available from [hiperfit.dk.](http://hiperfit.dk)
- Futhark available from [futhark-lang.org.](http://futhark-lang.org)

#### **Other functional languages for GPUs**

- Accelerate. Haskell library/embedded DSL.
- Obsidian. Haskell embedded DSL.
- FCL. Low-level functional GPU programming. FHPC'16.

#### **Libraries for GPU Execution**

Thrust, cuBLAS, cuSPARSE, ...

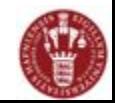

# **Conclusions**

We have managed to get a (small) subset of APL to run efficiently on GPUs.

- <https://github.com/HIPERFIT/futhark-fhpc16>
- <https://github.com/henrikurms/tail2futhark>
- <https://github.com/melsman/apltail>

### **Future Work**

- More real-world benchmarks.
- Support a wider subset of APL.
- Improve interoperability...
- Add support for APL "type annotations" for specifying programmer intentions...

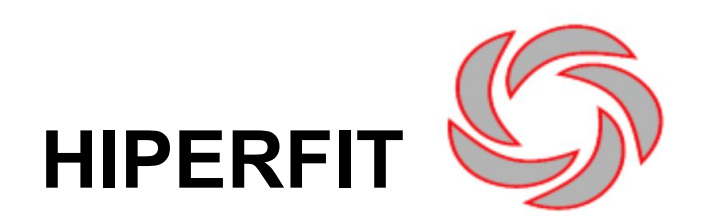

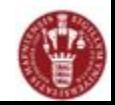

#### **Different Mandelbrot Implementations**

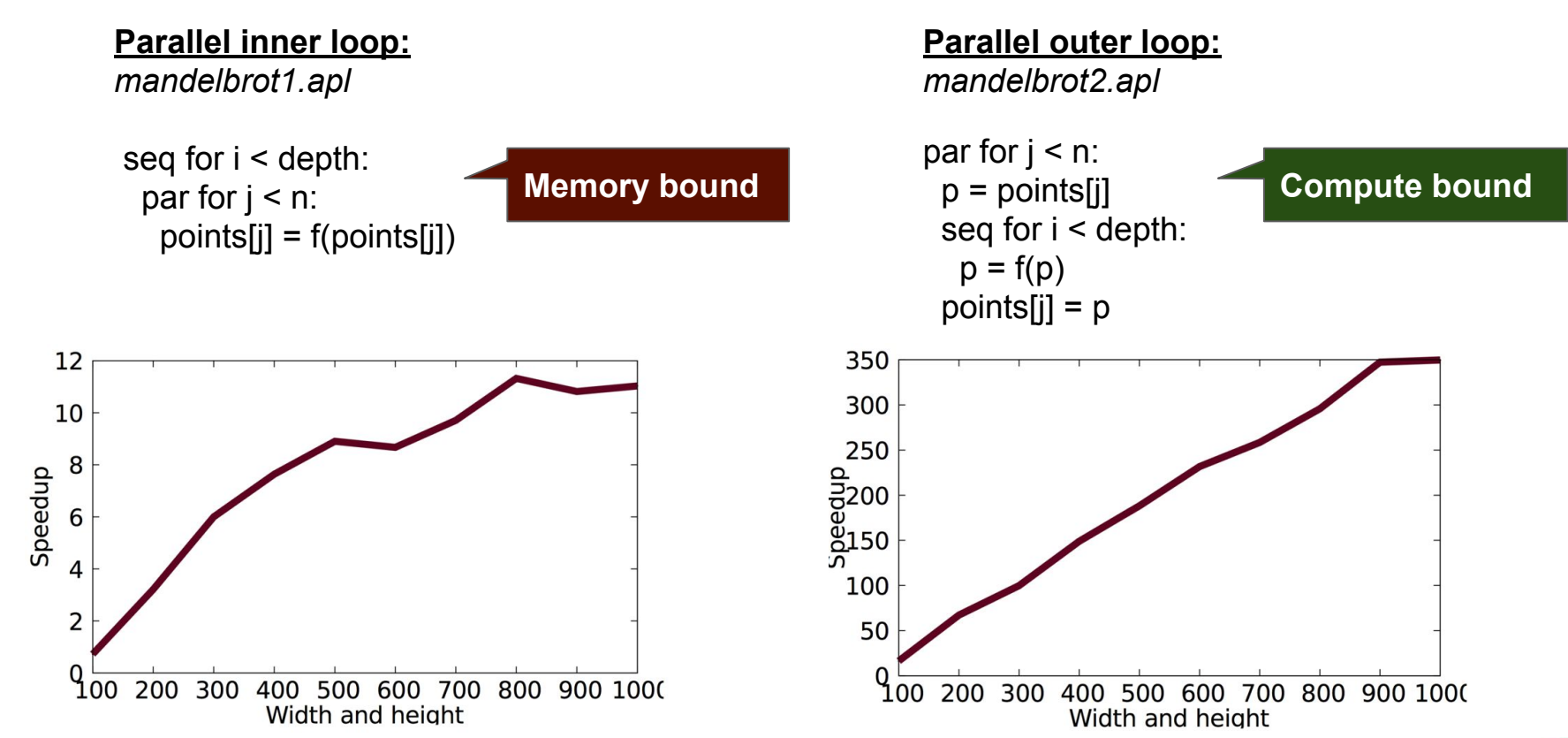

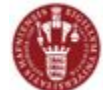

### **mandelbrot1.apl and mandelbrot2.apl**

```
A grid-size in left argument (e.g., (1024 768))
A X-range, Y-range in right argument
mandelbrot1 \leftarrow {
  X \leftarrow \exists \alpha \diamond Y \leftarrow \exists 1 \downarrow \alphaxRnq \leftarrow 2 \uparrow \omega \diamond yRnq \leftarrow 2 \uparrow \omegadx \leftarrow ((xRng[2]) - xRng[1]) \div Xdy \leftarrow ((yRng[2]) - yRng[1]) \div Ycx \leftarrow Y \times p (xRng[1]) + dx × \iota XA real plane
   cy \leftarrow \otimes X \vee \rho (yRng[1]) + dy × \iota YA img plane
   mandel1 \leftarrow {
                                                        A one iteration
      ZX \leftarrow Y X \rho \omega[1] \diamond ZY \leftarrow Y X \rho \omega[2]count \leftarrow Y \times p \omega[3]A count plane
      ZZX \leftarrow CX + (ZX \times ZX) - ZY \times ZYzzy \leftarrow cy + (zx \times zy) + zx \times zyconv \leftarrow 4 > (zzx \times zzx) + zzy \times zzycount2 \leftarrow count + 1 - conv(zzx zzy count2)
   p1 \leftarrow Y \times p0A zero-plane
  N \leftarrow 255A iterations
   res \leftarrow (mandel1 \ast N) (pl pl pl)
   res[3] \div NA count plane
```

```
mandelbrot2 \leftarrow {
   X \leftarrow \neg \alpha \rightsquigarrow Y \leftarrow \neg \alphaxRna \leftarrow 2 \uparrow \omega \diamond \text{vRna} \leftarrow 2 \uparrow \omegadx - ((xRng[2]) - xRng[1]) + Xdy \leftarrow ((yRng[2]) - yRng[1]) \div YcxA \leftarrow Y X \rho (xRng[1]) + dxxxXA real plane
   cyA \leftarrow \Phi \times Y \rho (yRng[1]) + dy \times YA ima plane
   N \leftarrow 255A iterations
   mandel1 \leftarrow {
      CX \leftarrow \alpha \diamond CV \leftarrow \omegaf \leftarrow \{\text{ara} \leftarrow \omegax \leftarrow \text{arg}[1] \cdot y \leftarrow \text{arg}[2]count \leftarrow arg[3]
          dummy \leftarrow arg [4]
          ZX \leftarrow CX+(XXX)-(VXY)zy \leftarrow cy+(xxy)+(xxy)conv \leftarrow 4 > (zx \times zx) + zy \times zycount2 \leftarrow count + 1 - conv(zx zy count2 dummy)
       <sup>}</sup>
       res \leftarrow (f*N) (0 0 0 'dummy') a N iterations
       res[3]res \leftarrow cxA mandel1" cvAres + Nł
```